## **Standard Google Map Activity source code**

## @Override

```
public void onMapReady(GoogleMap googleMap) {
     mMap = googleMap;
```

```
// Add a marker in CSN College and move the camera
     LatLng csn = new LatLng(51.877564, -8.480721);
     mMap.addMarker(new MarkerOptions().position(csn).title("Marker CSN College"));
     mMap.moveCamera(CameraUpdateFactory.newLatLng(csn));
}
```

```
}
```
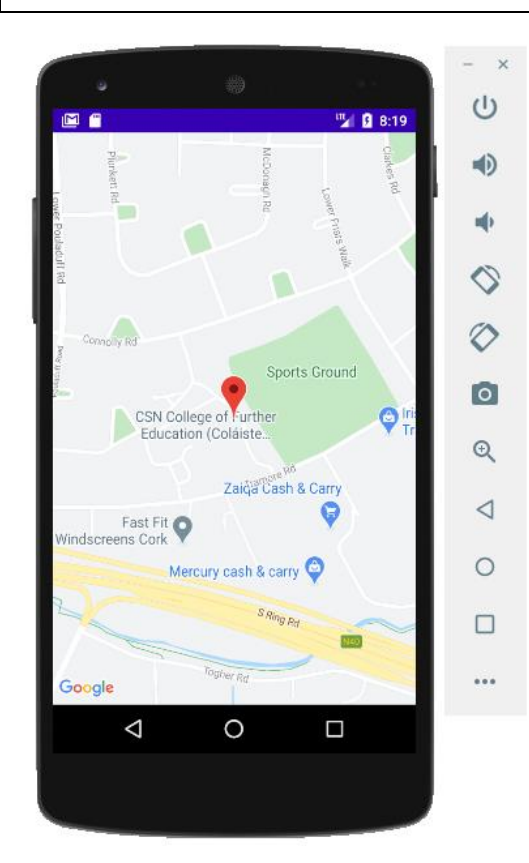

## **Zoom Animation source code**

## @Override

```
public void onMapReady(GoogleMap googleMap) {
     mMap = googleMap;
```

```
// Code for adding a Zoom animation feature
LatLng csn = new LatLng(51.877564, -8.480721);
mMap.addMarker(new MarkerOptions().position(csn).title("Marker CSN College"));
mMap.animateCamera(CameraUpdateFactory.newLatLngZoom(csn,16),5000,null);
}
```

```
}
```